#### Understanding

Cloud Native Application Bundles

# CNAB UNPACKED

[porter.sh/cnab-unpacked](https://porter.sh/cnab-unpacked/)

# INTRODUCTIONS

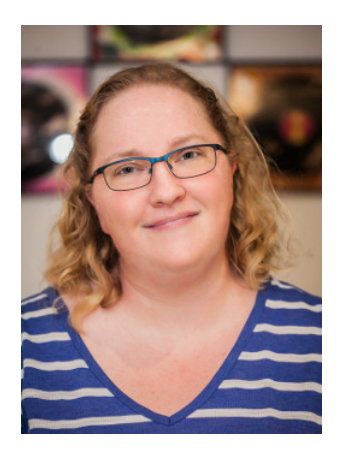

**Carolyn Van Slyck** [@carolynvs](https://twitter.com/carolynvs) Senior Software Engineer **Microsoft** 

#### WHAT IS CNAB?

Cloud Native Application Bundles is an open-source packaging and distribution specification for managing distributed applications with a single installable file.

# WHERE DID IT COME FROM?

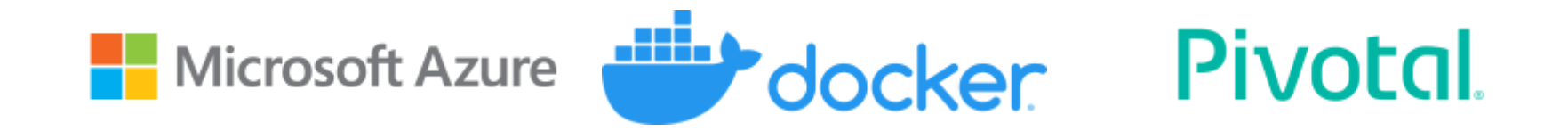

We had contributions from other companies and the community!  $\heartsuit$ 

#### WHAT DOES CNAB SOLVE?

The gap between your application's code and everything necessary to deploy your application.

# LET'S DEFINE AN APP

- Terraform to create the infrastructure
- Helm to deploy to a kubernetes cluster
- Obligatory bash script

If I gave this to a friend to deploy, would they...

Clone a repository? The app's or a devops one?

- Clone a repository? The app's or a devops one?
- Install specific versions of terraform and helm?

- Clone a repository? The app's or a devops one?
- Install specific versions of terraform and helm?
- Set environment variables, and save config files to specific locations?

- Clone a repository? The app's or a devops one?
- Install specific versions of terraform and helm?
- Set environment variables, and save config files to specific locations?
- Use specific helm and terraform commands?

- Clone a repository? The app's or a devops one?
- Install specific versions of terraform and helm?
- Set environment variables, and save config files to specific locations?
- Use specific helm and terraform commands?
- Use a utility docker container that required them to mount volumes from the local host and pass through environment variables?

- Clone a repository? The app's or a devops one?
- Install specific versions of terraform and helm?
- Set environment variables, and save config files to specific locations?
- Use specific helm and terraform commands?
- Use a utility docker container that required them to mount volumes from the local host and pass through environment variables?
- Guess all of this correctly... the first time?

- Clone a repository? The app's or a devops one?
- Install specific versions of terraform and helm?
- Set environment variables, and save config files to specific locations?
- Use specific helm and terraform commands?
- Use a utility docker container that required them to mount volumes from the local host and pass through environment variables?
- Guess all of this correctly... the first time?
- How about at 2am while on-call for an app they didn't write?

- Clone a repository? The app's or a devops one?
- Install specific versions of terraform and helm?
- Set environment variables, and save config files to specific locations?
- Use specific helm and terraform commands?
- Use a utility docker container that required them to mount volumes from the local host and pass through environment variables?
- Guess all of this correctly... the first time?
- How about at 2am while on-call for an app they didn't write?
- $\bullet$  Still be your friend?

# LET'S TRY THIS WITH A BUNDLE

#### GET READY...

\$ porter explain --tag deislabs/tron:v1.0

name: Tron

description: The classic game of light cycles and disc wars version: 1.0.0

Credentials

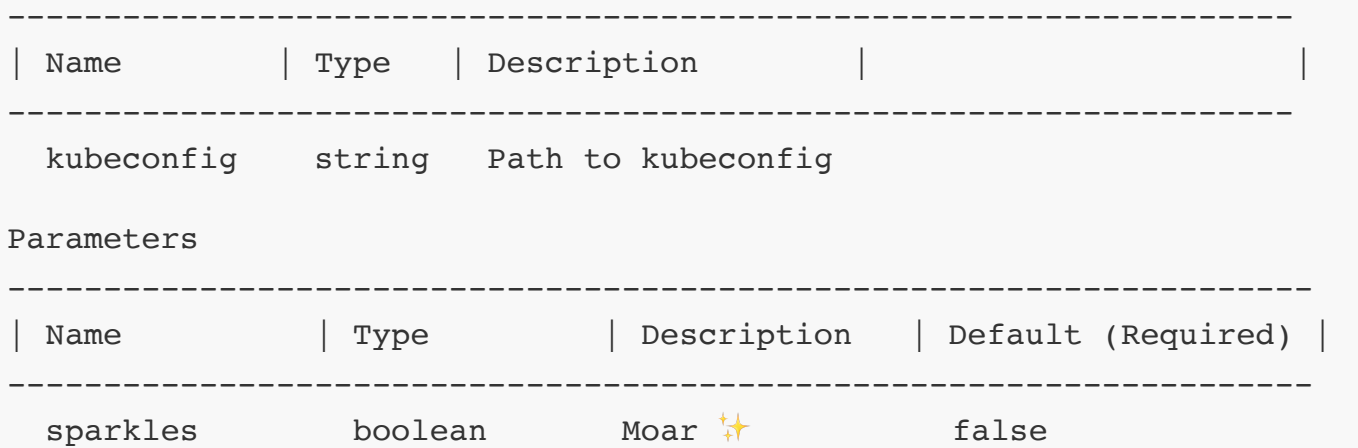

**<sup>\*\*\*</sup>** <https://github.com/deislabs/porter/issues/635>

#### GET SET...

\$ porter credentials generate -t deislabs/tron:v1.0

Generating new credential azure from bundle tron ==> 1 credentials required for bundle tron ? How would you like to set credential "kubeconfig" file path ? Enter the path that will be used to set credential "kubeconfig"

Saving credential to /Users/carolynvs/.porter/credentials/azure.yaml

# GO!

\$ porter install tron -t deislabs/tron:v1.0 --creds azure --param sparkles=true

- 
- 
- 
- -
	-
- 
- 
- - - - -

Self describing, so it can tell you what you need to install it

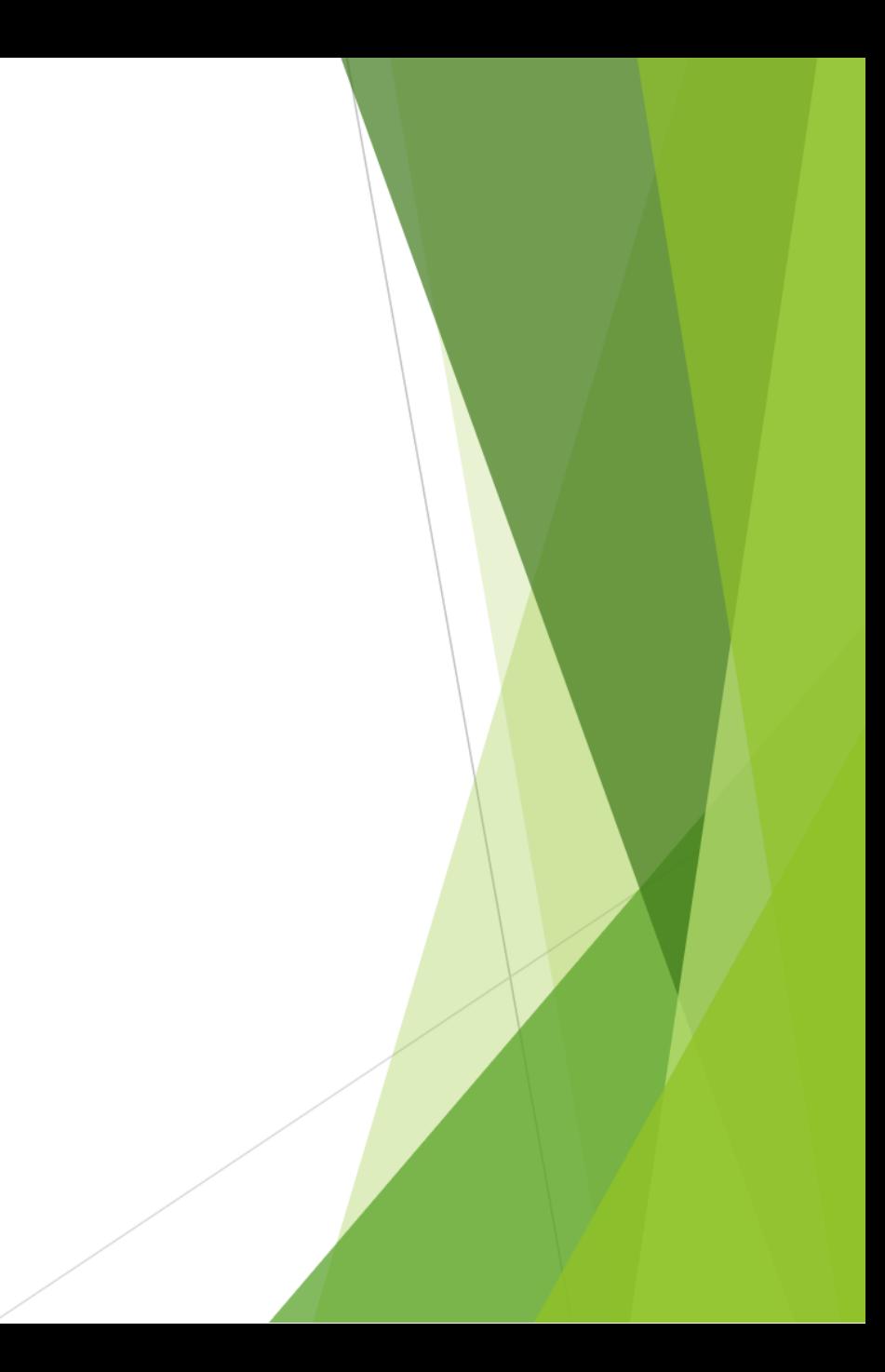

- Self describing, so it can tell you what you need to install it
- Installed with a single command

- Self describing, so it can tell you what you need to install it
- Installed with a single command
- Underlying toolsets and logic were abstracted in the bundle

- Self describing, so it can tell you what you need to install it
- Installed with a single command
- Underlying toolsets and logic were abstracted in the bundle
- Distributed via OCI (Docker) registry

- Self describing, so it can tell you what you need to install it
- Installed with a single command
- Underlying toolsets and logic were abstracted in the bundle
- Distributed via OCI (Docker) registry
- You are still friends

# WHAT WAS IN THE BUNDLE?

The application **and everything needed to install it**

- Helm and terraform CLIs
- Helm chart
- Terraform files
- Bash script that orchestrates installing everything

 $\bullet$  Does this replace < my favorite tech >?

Does this replace < my favorite tech >?

Why wouldn't I just use < my favorite tech >?

Does this replace < my favorite tech >?

Why wouldn't I just use < my favorite tech >?

I don't like the sound of that bash script...

# WHEN WOULD YOU USE A BUNDLE?

# INCLUDE REQUIRED TOOLS

Distribute files in the CNAB invocation image

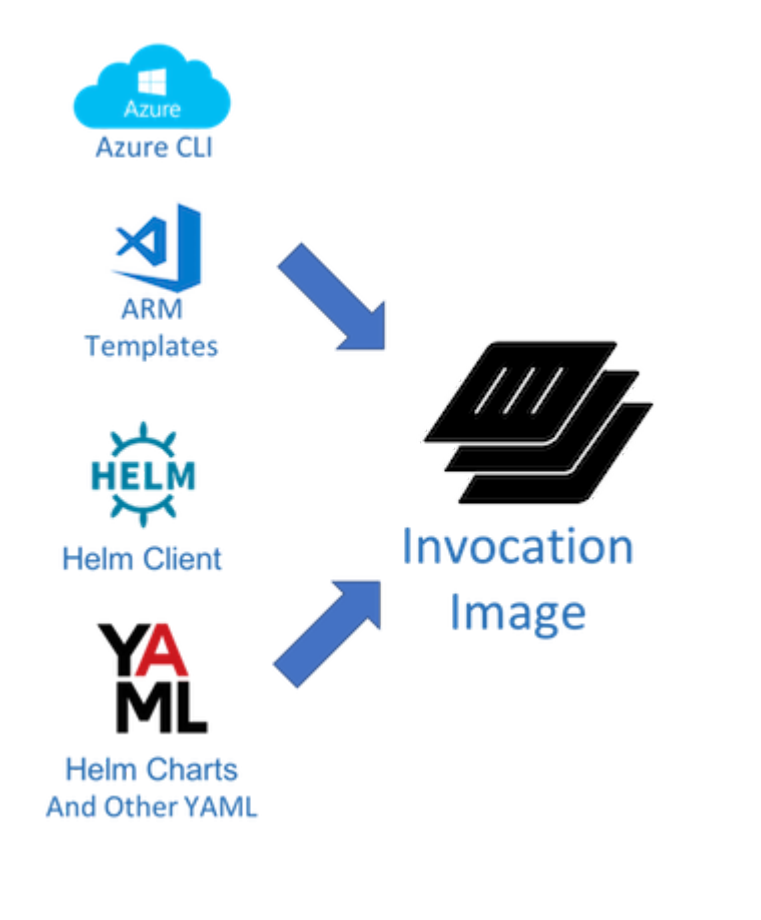

# DEPLOY APP'S INFRASTRUCTURE

Custom script for the invocation image entrypoint

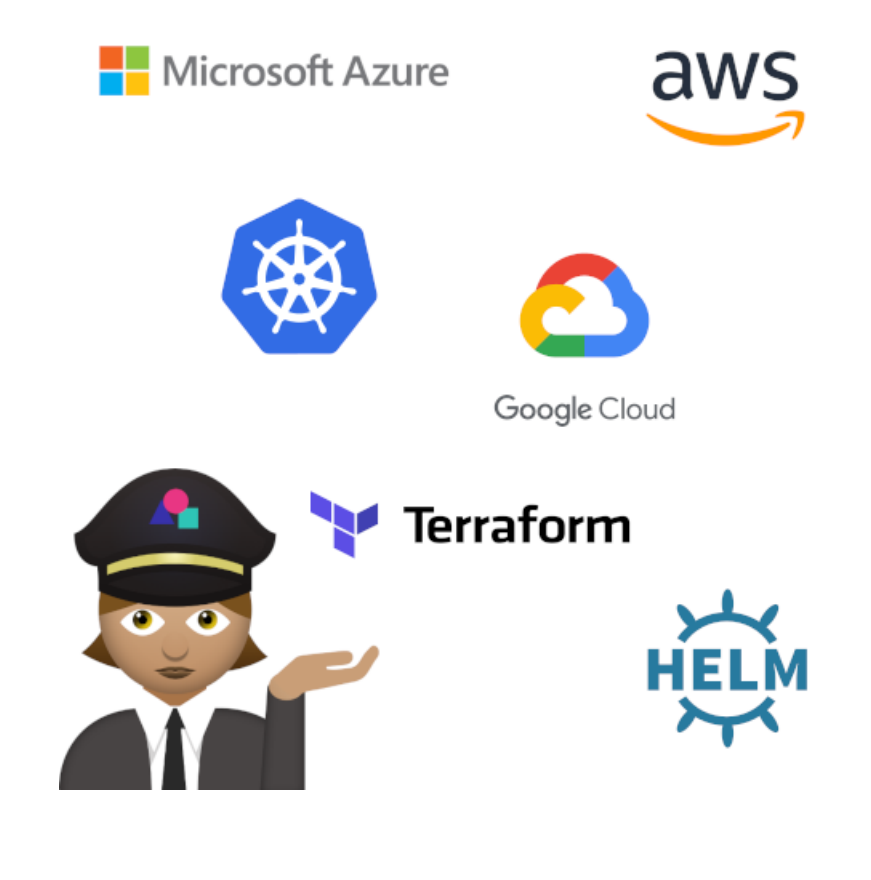

# AIRGAPPED NETWORKS OR OFFLINE

Thick bundles include referenced images

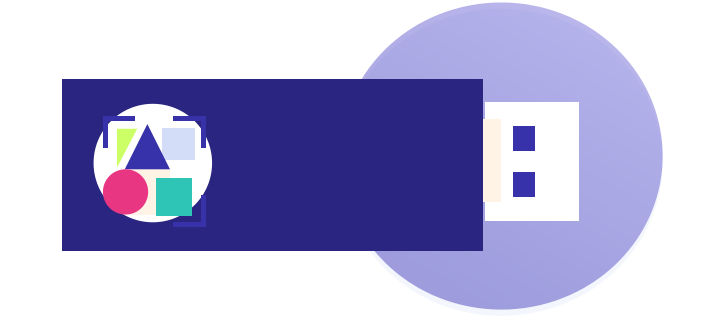

# MANAGE MULTIPLE TECH STACKS

Consistent interface regardless horrors inside

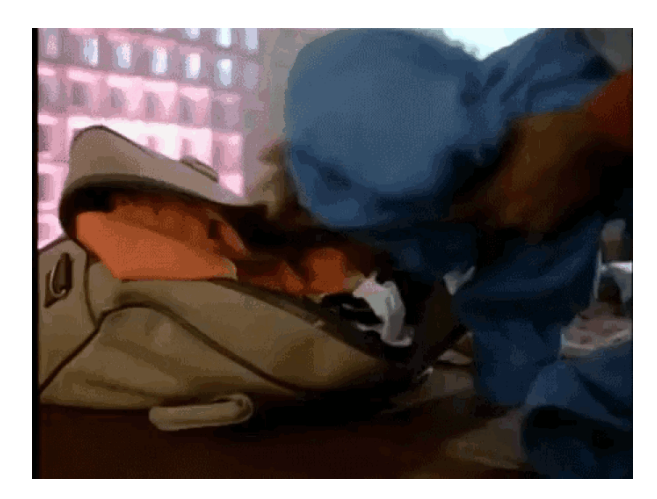

# IMMUTABLE, VERIFIED INSTALLER

---------------

Signed bundles referencing image digests

**SdILZkhEscXa5QD4UtEbTbI MEz2BcCjLr0P8pzQiGvAUzV MMRR7N8DiJrODuHcrs --- END PGP ---**

# CNAB SUB SPECIFICATIONS

Core

Registries

Security the

Dependencies

# CORE SPECIFICATION

- Bundle file format (bundle.json)
- Invocation image format, aka "the installer"'
- Entrypoint in invocation images
- Bundle format (thin or thick)
- Bundle runtime execution behavior
- Well-known Actions
	- o Install
	- Upgrade
	- Uninstall
- Custom Actions

**Version 1.0 was released this month!**

## ANATOMY OF A BUNDLE

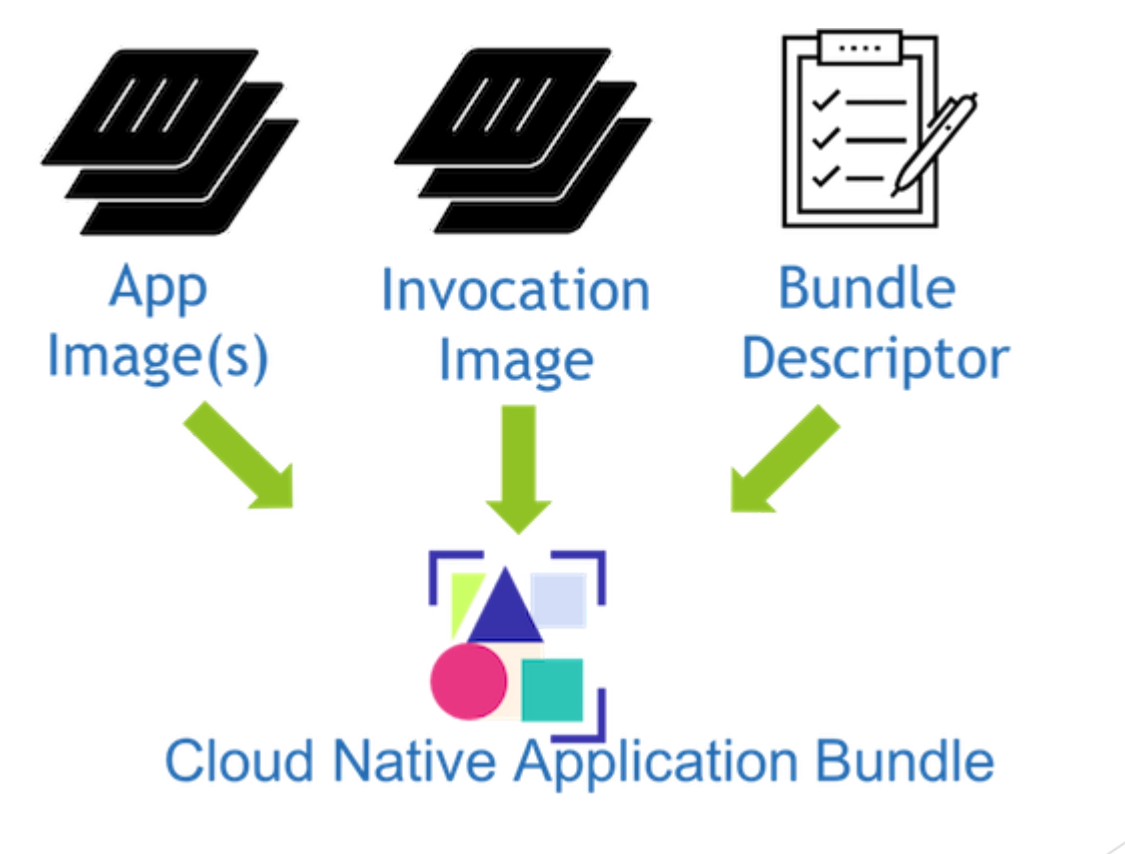

# APPLICATION IMAGES

- The same same docker images you use now
- Continue to build and distribute them without change
- CNAB doesn't affect this

# THE INVOCATION IMAGE

**The Installer** or **MSI for the Cloud**

- Includes all the tools you need to install your app
- Has your configuration, metadata, templates, etc
- Run script with your logic for install, upgrade and uninstall

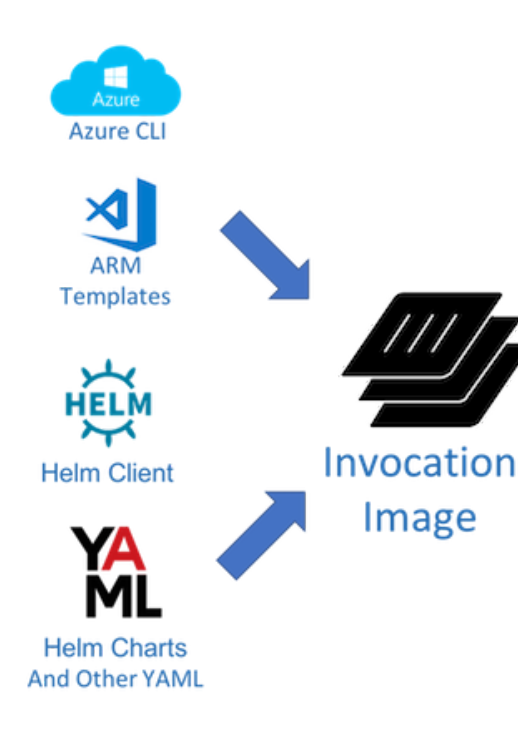

# THE BUNDLE DESCRIPTOR

- **bundle.json**
- Invocation and Application images with their content digests
- Credentials and Parameters accepted by the installer
- Outputs generated by the installer

# REGISTRIES SPECIFICATION

Push and pull bundles to OCI registries

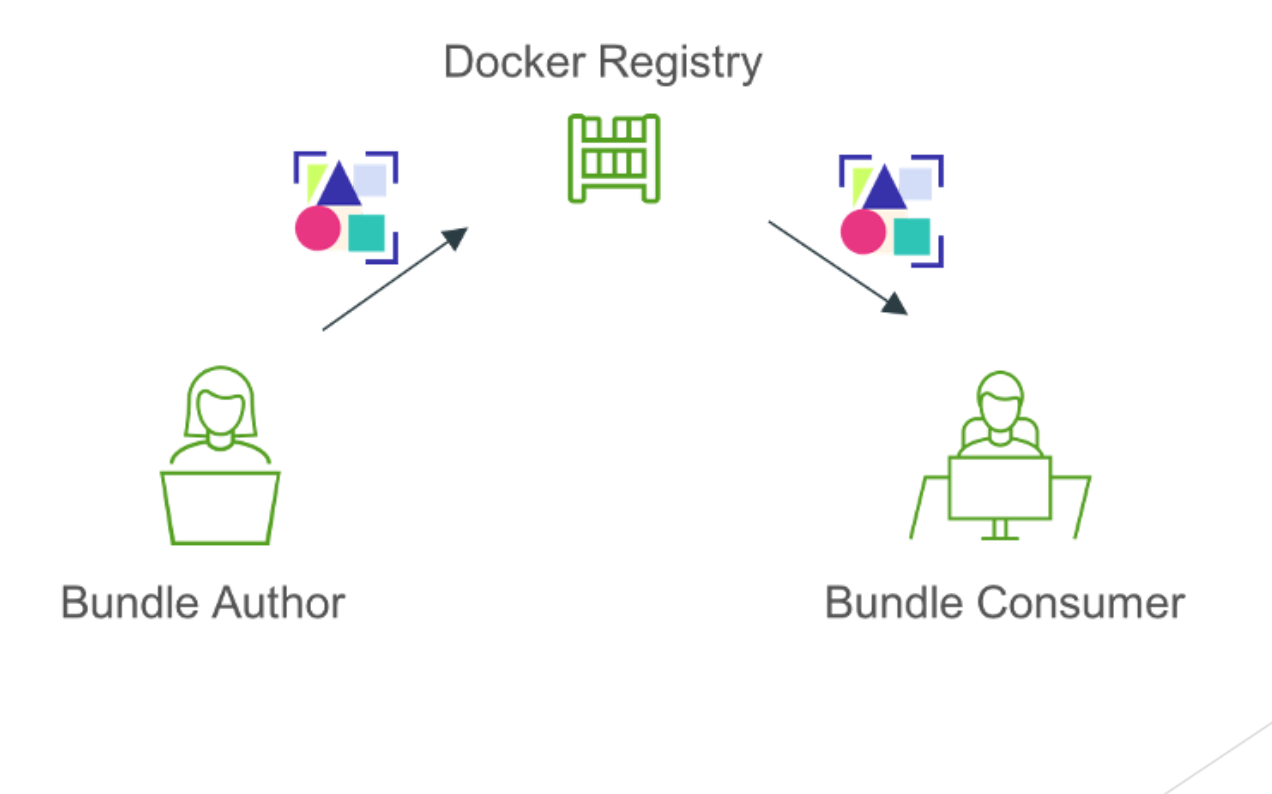

# SECURITY SPECIFICATION

- Image digests
- Signing bundles
- Bundle attestation

# DEPENDENCIES SPECIFICATION

#### **With** Very early stage

- Require other bundles
- Specify their version
- Use their outputs

# CNAB TOOLING

- Porter
- Docker App
- Duffle

Anyone can write their own too! These are all based on:

<https://github.com/deislabs/cnab-go>

# CNAB TOOLING

- Porter
- Docker App
- Duffle

Anyone can write their own too! These are all based on:

#### <https://github.com/deislabs/cnab-go>

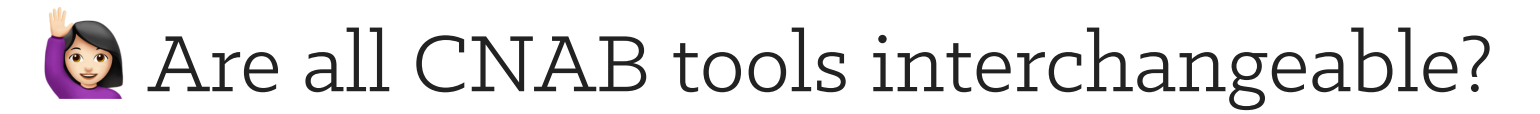

### PORTER

The friendly cloud installer that bootstraps your bundles using tools and assets from your current pipeline. \\

- Doesn't require knowledge of CNAB
- Uses mixins to include tools into bundles
- Designed to make bundles easier to manage
- Community focused

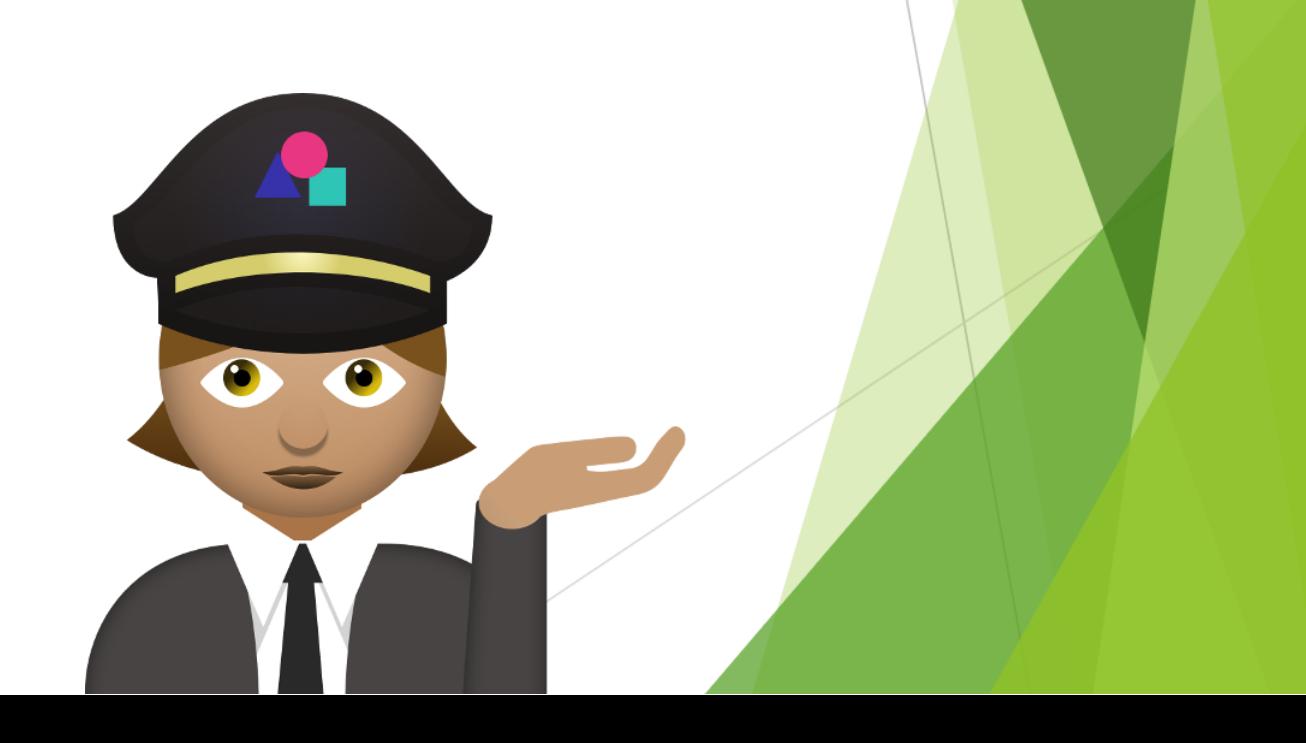

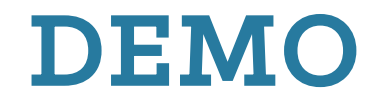

#### Deploy a bundle with Porter

<https://github.com/jeremyrickard/do-porter>

Is Porter a Microsoft-only tool?

Is Porter a Microsoft-only tool?

**Are bundles ready to use?** 

- Is Porter a Microsoft-only tool?
- **Are bundles ready to use?**
- This is more of a comment really...

- Is Porter a Microsoft-only tool?
- **Are bundles ready to use?**
- This is more of a comment really...

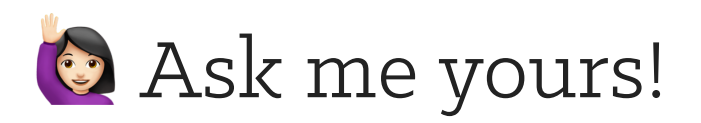

# RESOURCES

- [cnab.io](https://cnab.io/)
- [cnab.io/community-meetings/#communications](https://cnab.io/community-meetings/#communications) #cnab CNCF Slack
- [porter.sh](https://porter.sh/)
- [porter.sh/contribute](https://porter.sh/contribute) New Contributor Guide
- [porter.sh/community](https://porter.sh/community) #porter CNCF Slack and Office Hours